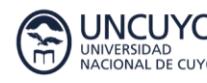

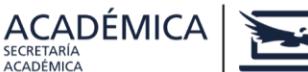

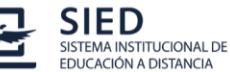

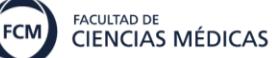

# GUÍA DIDÁCTICA

# **Denominación del curso:**

# **Uso operativo del entorno virtual de la Facultad de Ciencias Médicas- Nivel avanzado**

# **Presentación**

En esta guía encontrarán la descripción del curso "Uso operativo del entorno virtual de la FCM-Nivel avanzado" destinado a docentes interesados en diseñar propuestas educativas en dicho entorno virtual, tanto complementarias a la presencialidad como en modalidad a distancia.

# **Introducción**

Este curso complementa la formación ofrecida durante el curso de uso operativo del entorno virtual de la FCM, de acceso libre a los docentes de esta Facultad.

La capacitación consiste en cuatro módulos, con un total de 40 horas, diseñados con el objetivo de brindar a los docentes las herramientas operativas para lograr su autonomía en la plataforma Moodle de la FCM y favorecer la bimodalidad en sus espacios curriculares.

Gracias a las tecnologías hemos podido acercarnos a la idea de centrar la enseñanza en el aprendizaje del estudiante, dotándole de herramientas para su autogestión y productividad. No obstante, al mismo tiempo que las TIC nos han permitido visualizar y realizar nuevos escenarios innovadores en lo pedagógico, aún se requiere de estrategias pedagógicas en su planificación para que realmente el centro sean los usuarios y no las tecnologías.

Sin duda las TIC pueden ayudar a alcanzar mejores niveles de calidad y excelencia educativa, siendo en algunos casos imprescindibles su uso; si bien, no es suficiente solo con su presencia pues requiere también que los demás elementos del proceso de enseñanza y aprendizaje sean de calidad, y esto va unido a planes y estrategias de formación permanente.

# **Destinatarios**

Docentes de la Facultad de Ciencias Médicas

# **Objetivos**

- $\triangleright$  Comprender la importancia del cambio de estrategias didácticas necesarias para incorporar entornos de enseñanza y aprendizaje en línea.
- $\triangleright$  Identificar los diferentes recursos y las actividades que pueden diseñarse con la plataforma Moodle.
- $\triangleright$  Implementar actividades para el trabajo colaborativo de los alumnos.
- $\triangleright$  Utilizar diferentes estrategias de evaluación con herramientas de la plataforma virtual.

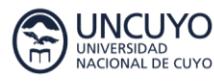

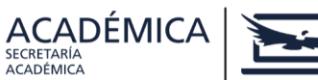

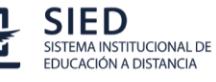

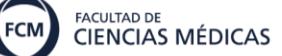

# **Resultados de aprendizaje esperados**

Al finalizar el curso se espera que los/as estudiantes:

- o Hayan reflexionado acerca de las potencialidades del uso de Tecnologías de la Información y comunicación en las propuestas educativas.
- o Hayan analizado enfoques metodológicos centrados en la construcción de conocimiento y en el aprendizaje colaborativo.
- o Hayan creado para sus espacios curriculares, una actividad lección y un cuestionario con preguntas distintas a las clásicas de múltiple opción.
- o Hayan elaborado vivenciado la experiencia de evaluación de pares.
- o Hayan diseñado una rúbrica y configurado una tarea con la misma.

# **Equipo docente:**

Abal, Javier Abarca, Juan Carlos Fontana, Flavia López Vernengo, Andrea Lucentini, Natalia Penin, Julián

# **Personal de apoyo académico:**

Srita. María Inés Aguilera

# **Contacto:**

Departamento de Educación a Distancia- Secretaría Académica Correo electrónico: ead@fcm.uncu.edu.ar

# **Carga horaria:**

Virtual: 40 horas

# **Requerimientos tecnológicos**

Este curso se ofrece en modalidad virtual, lo cual implica la necesidad de contar con medios tecnológicos para desarrollar todas las actividades de aprendizaje que se proponen. Por lo tanto, asegúrense de contar con:

- Hardware.
- Computadora personal en condiciones de manipular videos y sonidos.
- Conexión a internet.
- Software.
- Lector de archivos PDF.

 Microsoft Office 2010 en adelante o cualquier otra suite de tecnología abierta (OpenOffice, LibreOffice).

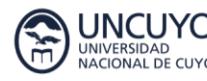

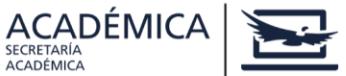

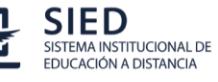

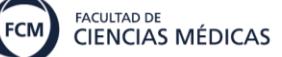

# **Conocimientos previos requeridos**

Para poder llevar a cabo este curso es necesario que cuenten con los siguientes conocimientos:

- Sistema operativo Windows:
	- Crear, copiar, mover y renombrar carpetas en el disco duro de su computadora.
	- Copiar, mover y renombrar archivos.
	- Procesador de textos: Crear un documento nuevo.
	- Guardar un documento nuevo o sus cambios.
	- Abrir un documento existente.
	- Copiar, cortar y pegar texto o imágenes.
	- Insertar, modificar y eliminar tablas.
- Correo electrónico:
	- Abrir mensajes.
	- Bajar archivos adjuntos.
	- Crear y enviar mensajes con/sin archivos adjuntos.
- Internet:
	- Abrir páginas copiando una URL en el navegador.
	- Bajar y luego encontrar en su disco duro archivos de sitios de internet.
- Moodle básico:
	- Participar en foros.
	- Enviar y contestar mensajes privados.
	- Activar la edición de los cursos.
	- Crear etiquetas con texto, imágenes y videos.
	- Subir enlaces con recurso Enlace.
	- Subir archivos.
	- Crear tareas y cuestionarios en la plataforma educativa.

# **Contenidos del curso**

### **Módulo I: Enseñar y aprender en entornos virtuales**

Enfoque constructivista y sociocultural del aprendizaje en entornos virtuales. El papel del docente en los entornos educativos virtuales. E-actividades en los modelos pedagógicos en entornos virtuales.

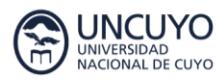

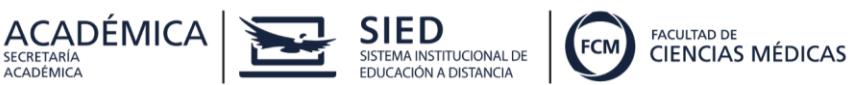

## **Módulo II: Recursos para trabajar contenidos conceptuales**

Recursos libro y recurso lección: recomendaciones para su utilización y configuración. Uso de contenido interactivo en los videos de YouTube: recomendaciones para su utilización y configuración.

## **Módulo III: Actividades para usar en las propuestas pedagógicas**

Actividades colaborativas: la Wiki: recomendaciones para su utilización y configuración. Los cuestionarios en Moodle con distintos tipos de preguntas: recomendaciones para su utilización y configuración.

Actividades interactivas: uso de contenido interactivo (H5P) para crear cuestionarios.

### **Módulo IV: Estrategias de evaluación de los aprendizajes**

Concepto de evaluación. Tipos de evaluación. La evaluación de pares: el taller, su uso y configuración.

Las rúbricas.

# **Metodología**

La metodología de trabajo se sustenta en el formato aula-taller, con navegación interactiva y de recorridos autónomos por parte de los docentes participantes en los procesos de construcción de conocimiento del entorno. Es en el hacer en plataforma es donde se puede construir la estructura cognitiva propia que sustenta a los entornos virtuales.

# **Evaluación**

Cada módulo realizará una evaluación formativa, procesual (en algunos individual, y en otros, grupal). Los criterios de aprobación serán:

- Ingreso periódico al entorno virtual.
- Realización y aprobación del 100% de actividades propuestas, en el tiempo especificado.

El/la estudiante que no haya aprobado alguna/s de las actividades propuestas tendrá una semana de recuperación, una vez finalizado el mismo.

# **Organización de los tiempos de estudio**

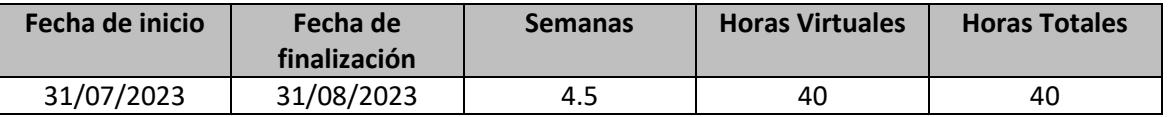

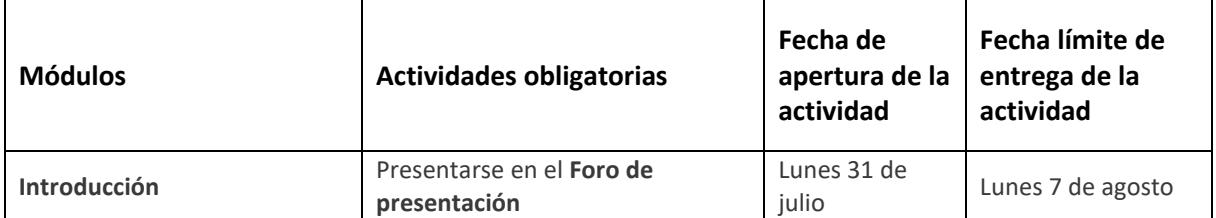

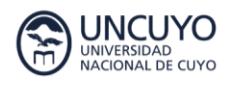

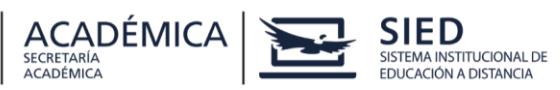

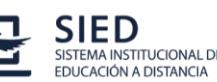

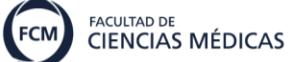

# ES DE LA EDUCACIÓN SUPERIOR

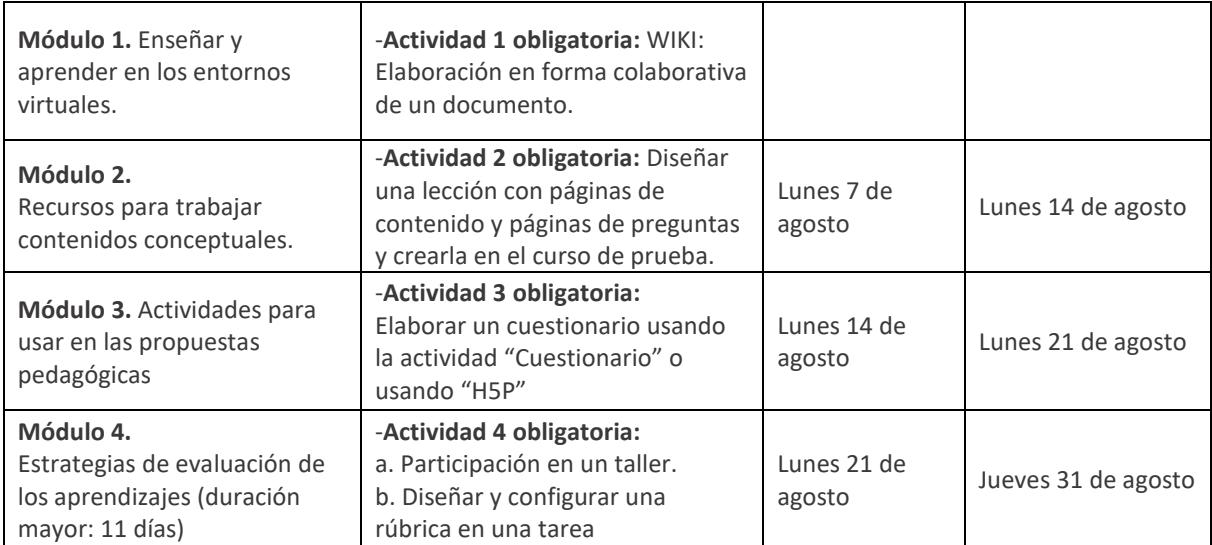

Semana de recuperación de actividades: Lunes 4/9 al Domingo 10/9